# Limiti e continuità di funzioni di due variabili

#### Esempio di funzione omogenea di grado zero, discontinua nell'origine, che ha un valore costante su ogni semiretta uscente dall'origine

 $Plot3D[x y / (x^2 + y^2), {x, -2, 2}, {y, -2, 2},$  PlotPoints  $\rightarrow 50$ , BoxRatios -> {1, 1, 1}, ViewPoint -> {0.972, -3.047, 1.104}]

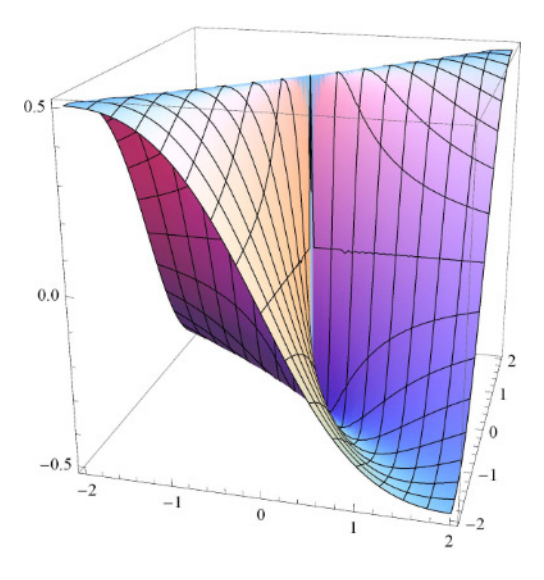

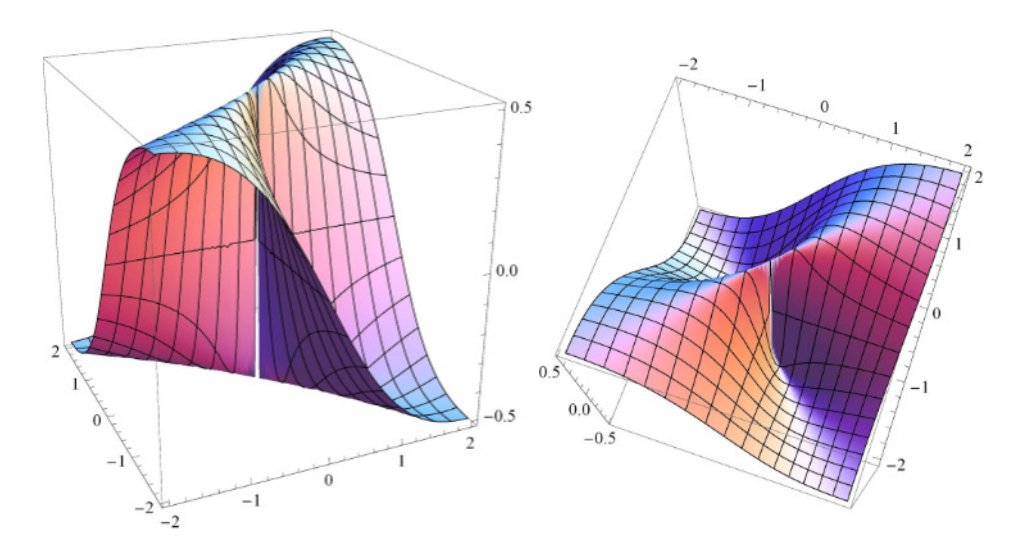

# Grafico della stessa funzione, solo sul primo quadrante

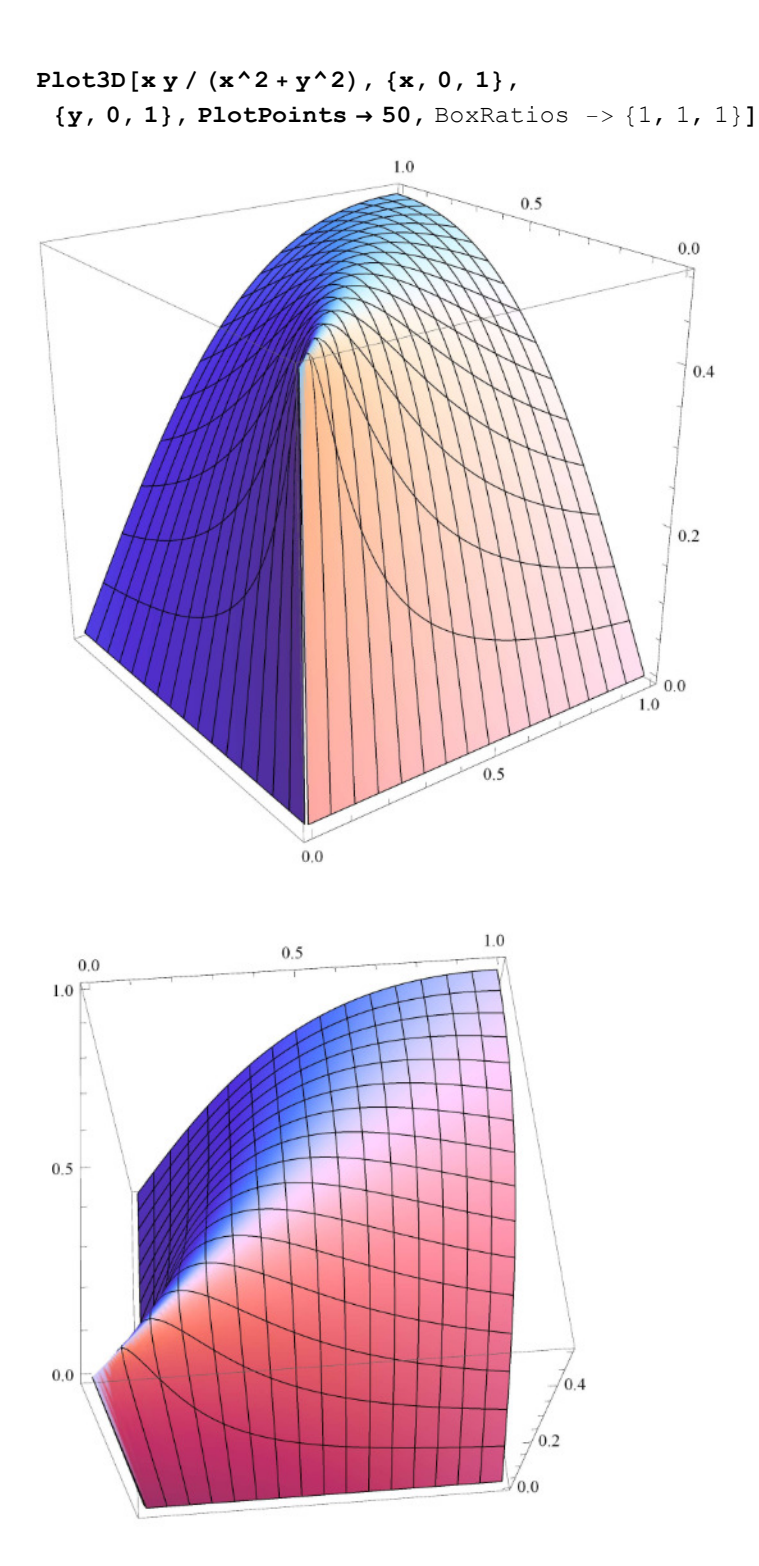

## Linee di livello della funzione precedente: sono tante semirette uscenti dall'origine

**ContourPlot** $\begin{bmatrix} x & y & / (x^2 + y^2) \\ y & 2y & 3 \\ z & 3y & 2 \end{bmatrix}$ ,  $\{y, -2, 2\}$ , PlotPoints  $\rightarrow$  50]

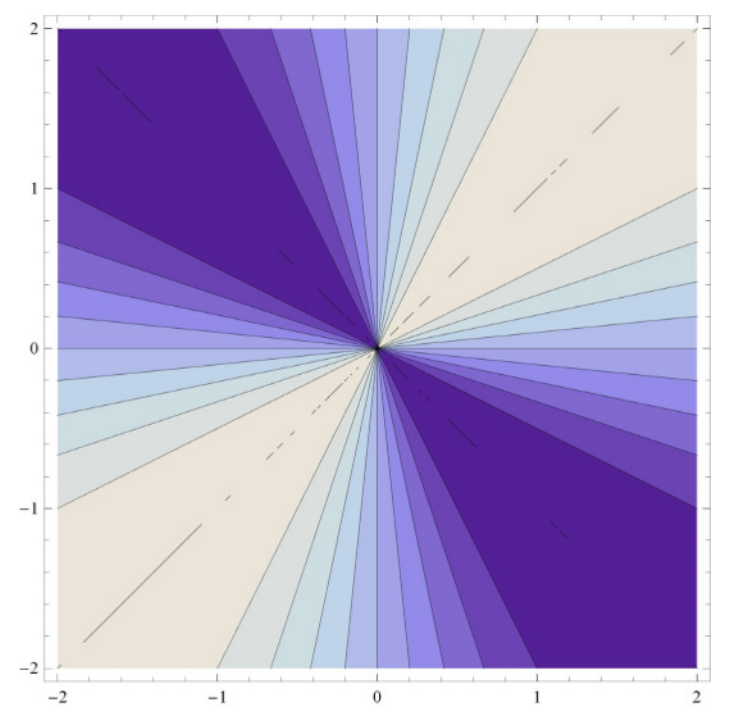

Esempio di funzione discontinua nell'origine, che tende a zero lungo ogni semiretta uscente dall'origine. Si noti la "dorsale" a forma di parabola, su cui la funzione è costante e vale +1/2 o -1/2

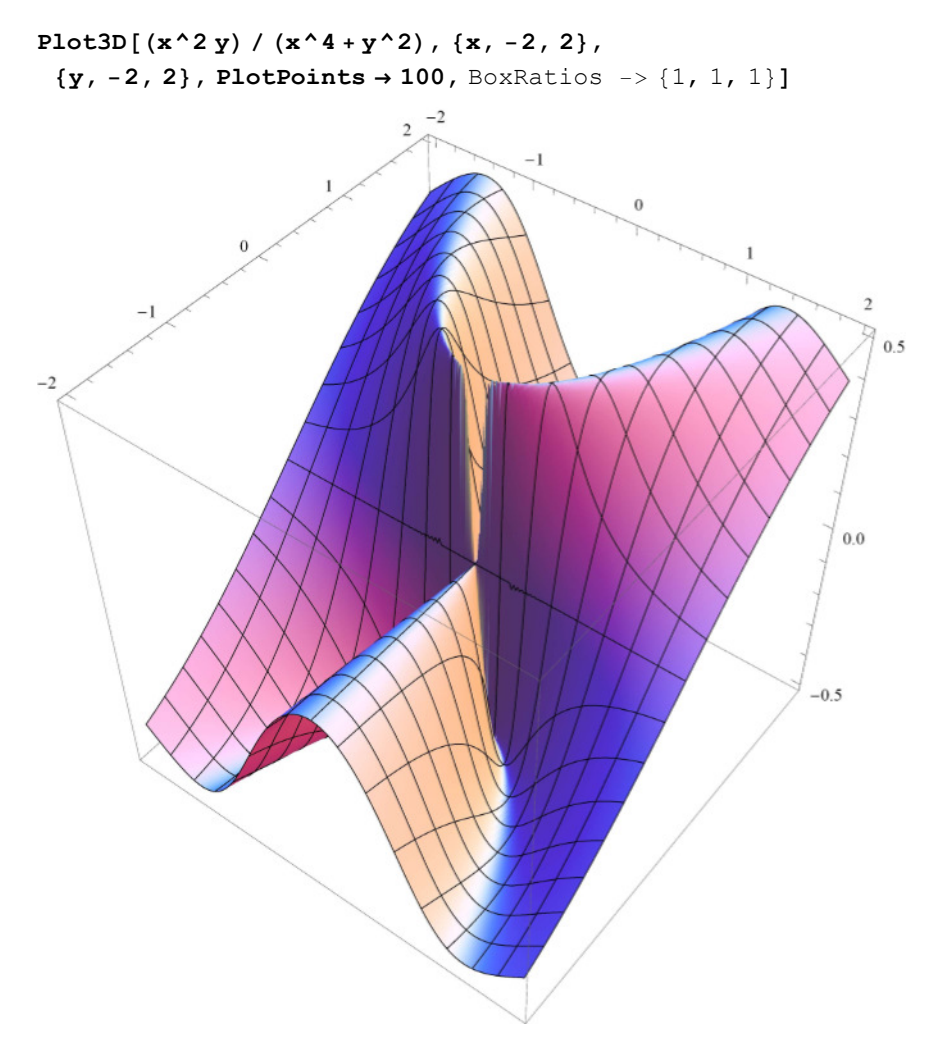

Le linee di livello di questa funzione sono curve a forma di parabola. Ogni volta che in un punto concorrono diverse linee di livello (come qui nell'origine) questo dimostra che quel punto è di discontinuità

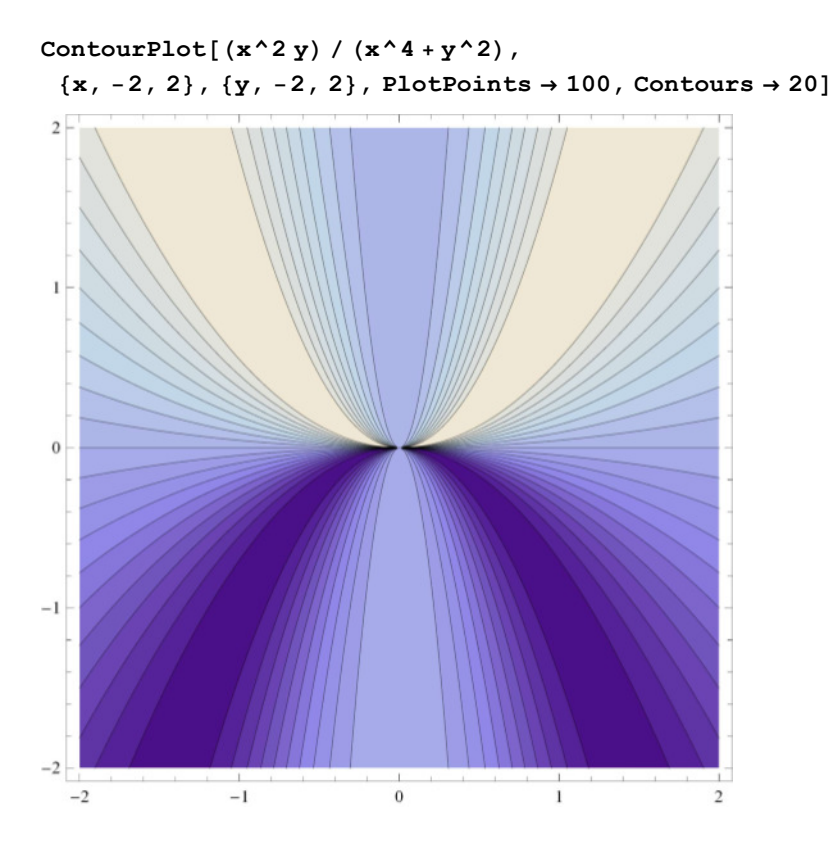

## Grafico di funzione omogenea di grado 1 e continua fuori dall'origine, e di conseguenza nell'origine (per il teorema sulle funzioni omogenee di grado positivo)

 $Plot3D[(x^2)(x^2 + y^2)(x^2 + y^2), {x, -2, 2}, {y, -2, 2}, PlotPoints \rightarrow 50,$ BoxRatios -> {1, 1, 1}, **ViewPoint -> {0.972, -3.047, 1.104}]** 

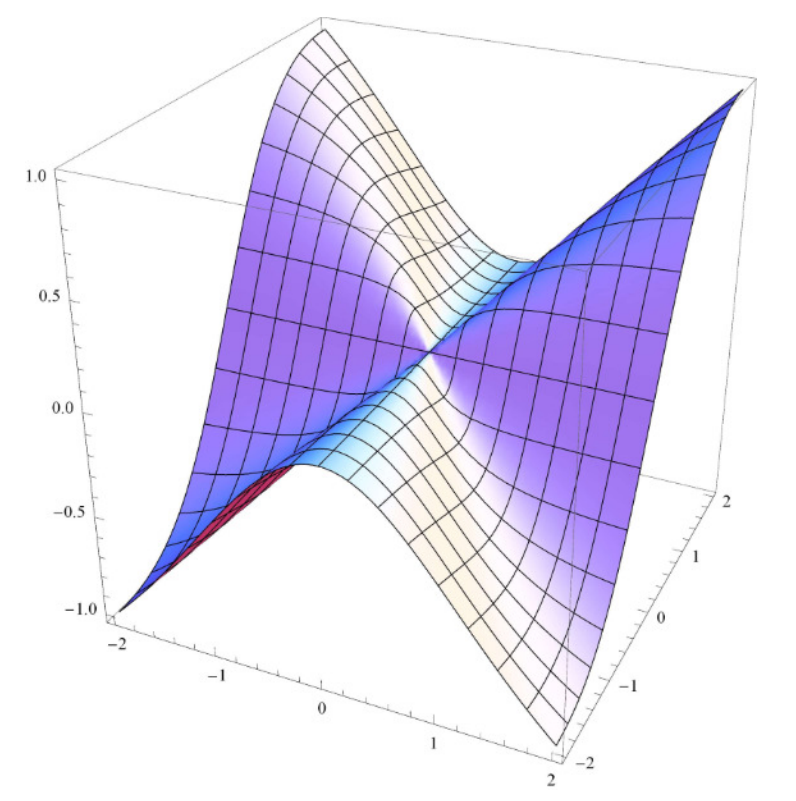

Linee di livello della funzione precedente: si osservi che qui NON si intersecano nell'origine: la funzione è continua.

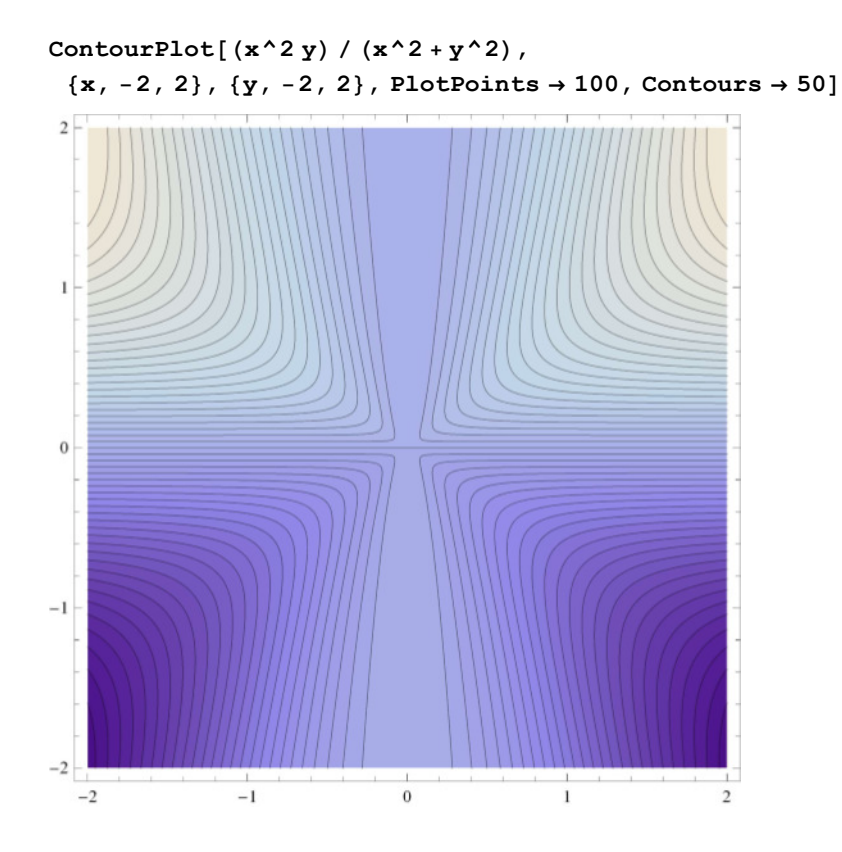

### Esempio di funzione radiale che non è definita nell'origine ma ha limite finito

 $Plot3D[Sin[x^2+y^2]^2/(x^2+y^2)$ ,  $\{x, -Pi, Pi\}$ ,  $\{y, -Pi, Pi\}$ , **PlotRange → {-0.5, 1}, PlotPoints → 50,** BoxRatios -> {1, 1, 1}]

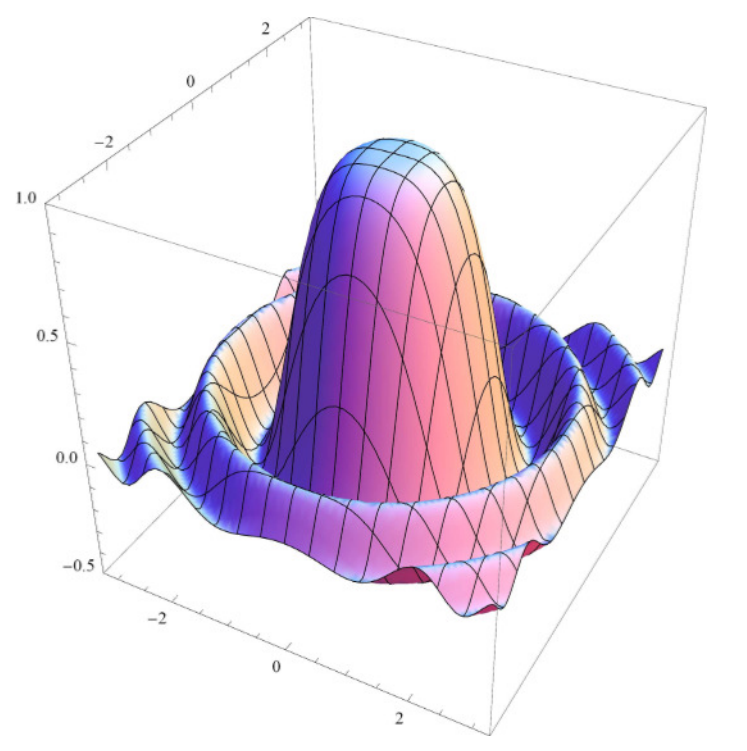

### Esempio di funzione che non ha limite né finito né infinito nell'origine

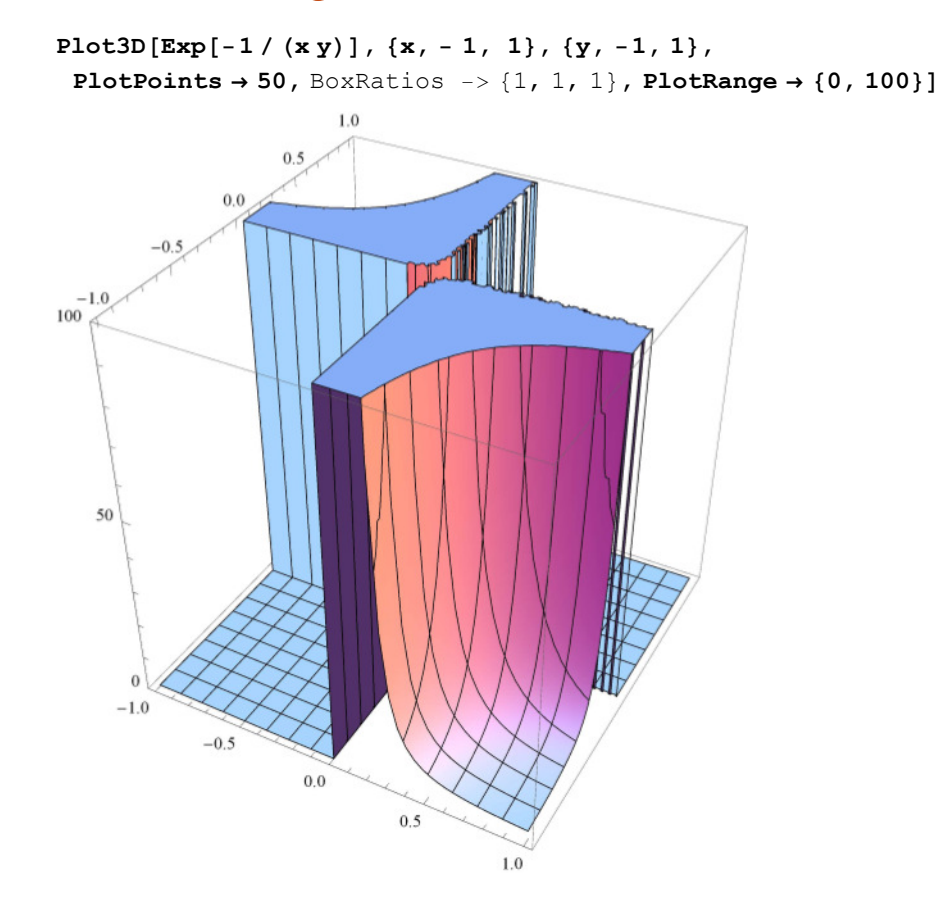

#### Esempio di funzione (non radiale) che tende a zero all'infinito

 $Plot3D[x y Exp[-(x^2 + y^2)]$ ,  $\{x, -3, 3\}$ ,  $\{y, -3, 3\}$ , BoxRatios  $\rightarrow$  {1, 1, 1}, PlotPoints  $\rightarrow$  50, PlotRange  $\rightarrow$  {-0.2, 0.2}]

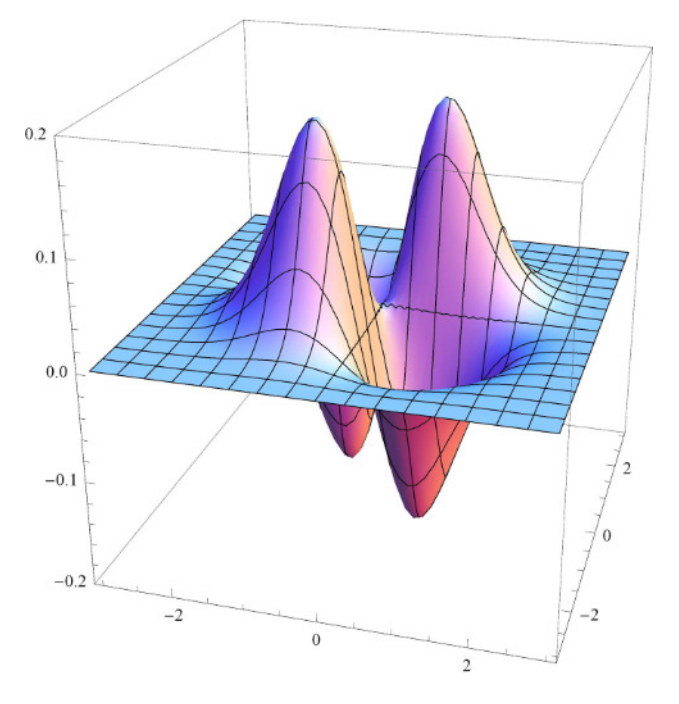

**ContourPlot** $\begin{bmatrix} x \ y \ \text{Exp}\begin{bmatrix} -x^2 + y^2 \end{bmatrix}$ ,  $\{x, -3, 3\}$ ,  $\{y, -3, 3\}$ , PlotPoints  $\rightarrow$  100]

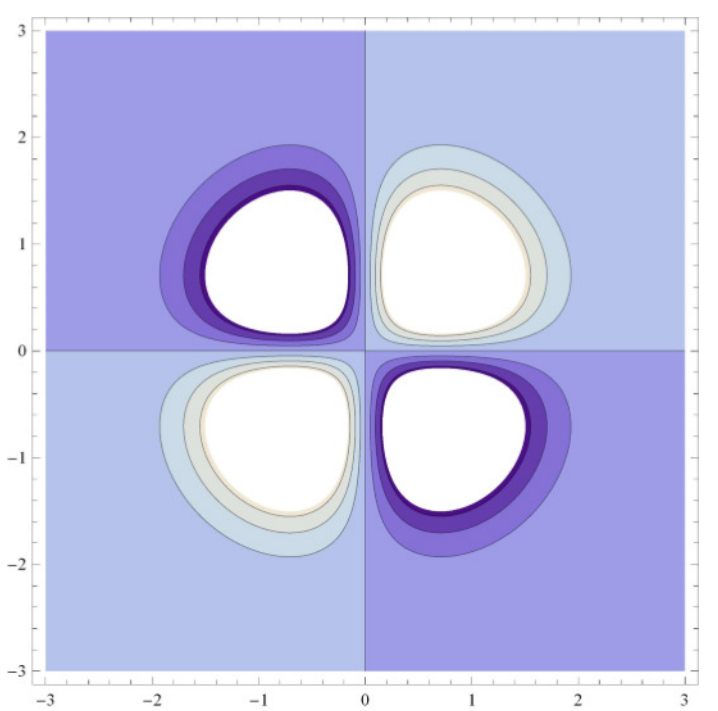

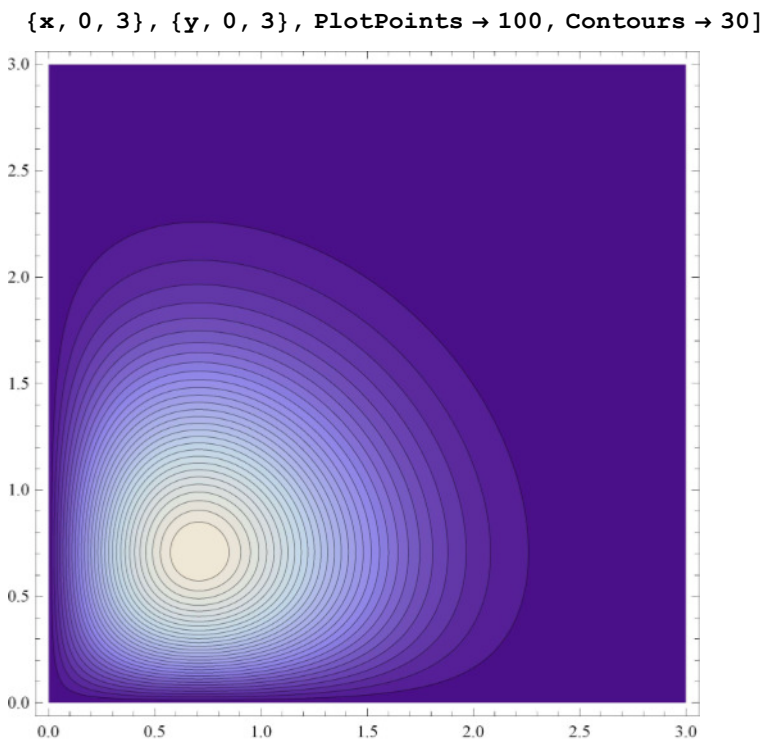

ContourPlot[x  $y Exp[-(x^2 + y^2)]$ ,